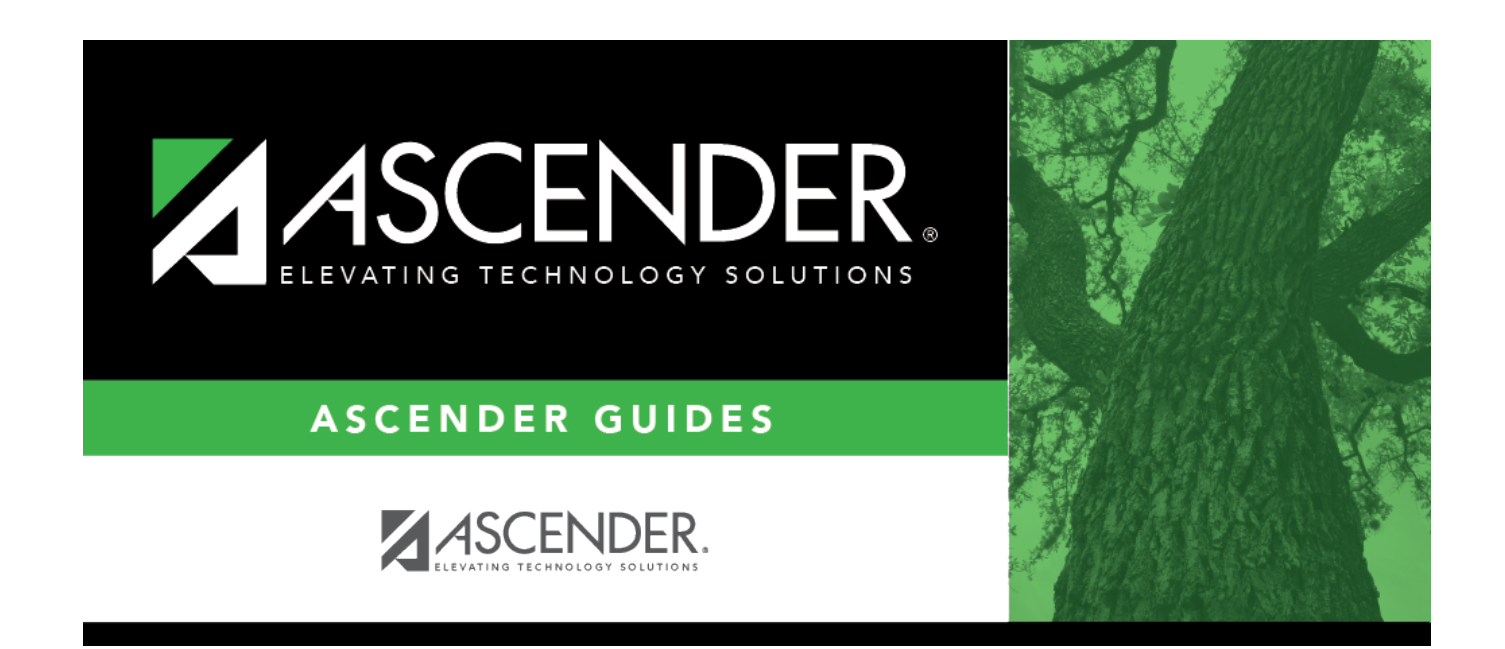

## **Set Student CTE Indicators**

### **Table of Contents**

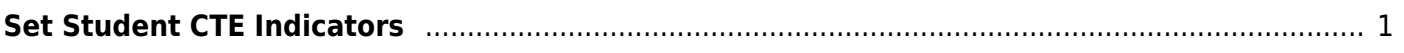

# <span id="page-4-0"></span>**Set Student CTE Indicators**

#### *Registration > Utilities > Set Student CTE Indicators*

This utility assigns CTE code 1 (i.e., enrolled) to all students in grade levels 6-12 who are taking at least one CTE course (i.e., the C022 service ID type is VOED). This utility can be run for fall or summer PEIMS.

**NOTE:** Students with CTE code 2 (i.e., participant in a coherent sequence of courses) are not reset to 1. This utility does not change codes for these students.

Users must run the Set Student CTE Indicators utility before generating the following reports, extracts or logic that rely on this utility to produce correct CTE Counts:

- SAT0900
- SAT0600
- SAT0900C
- $\cdot$  SAT920
- $\cdot$  SAT950
- SAT2100
- SGR2500
- PEIMS Attendance Extract

### **Update data:**

**Campus** Select the campus for which to set student CTE indicators.

❏ Select one:

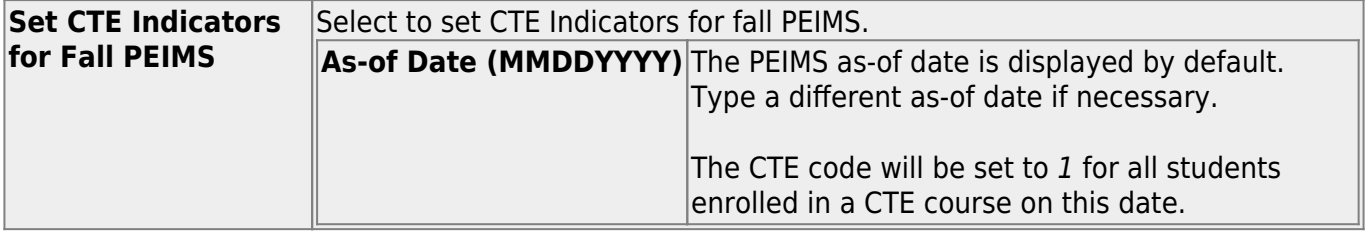

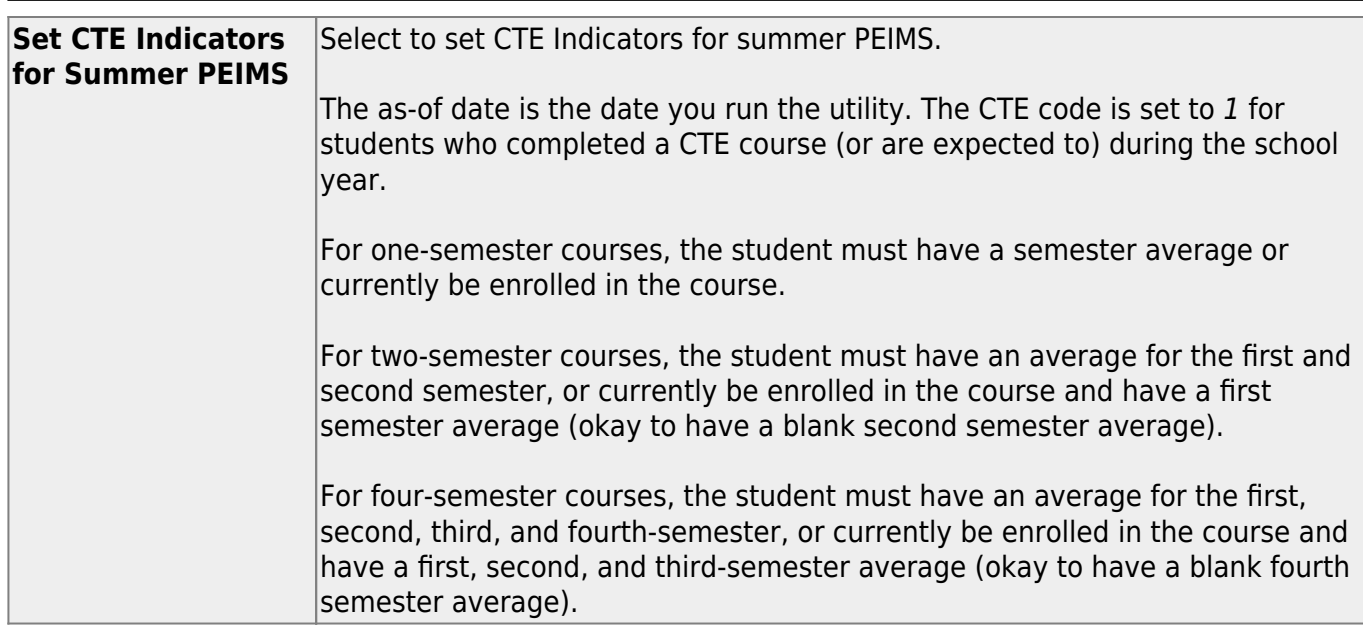

#### ❏ Click **Execute**.

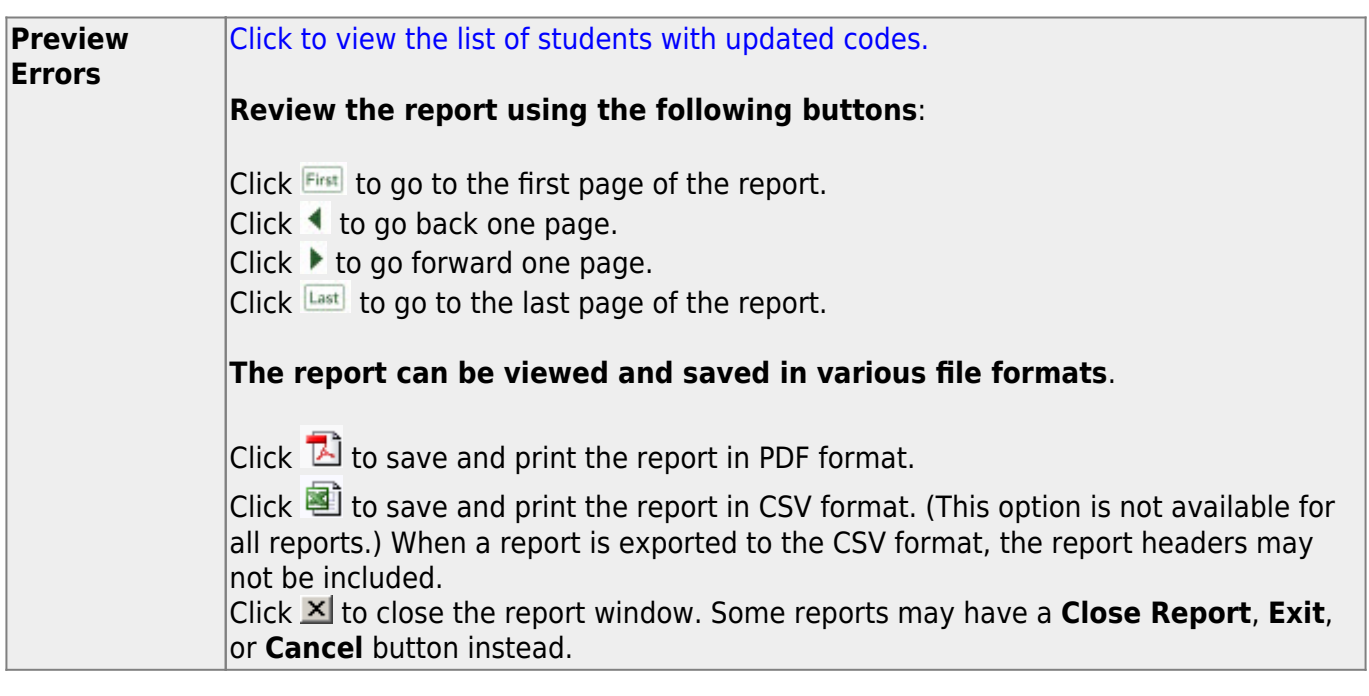

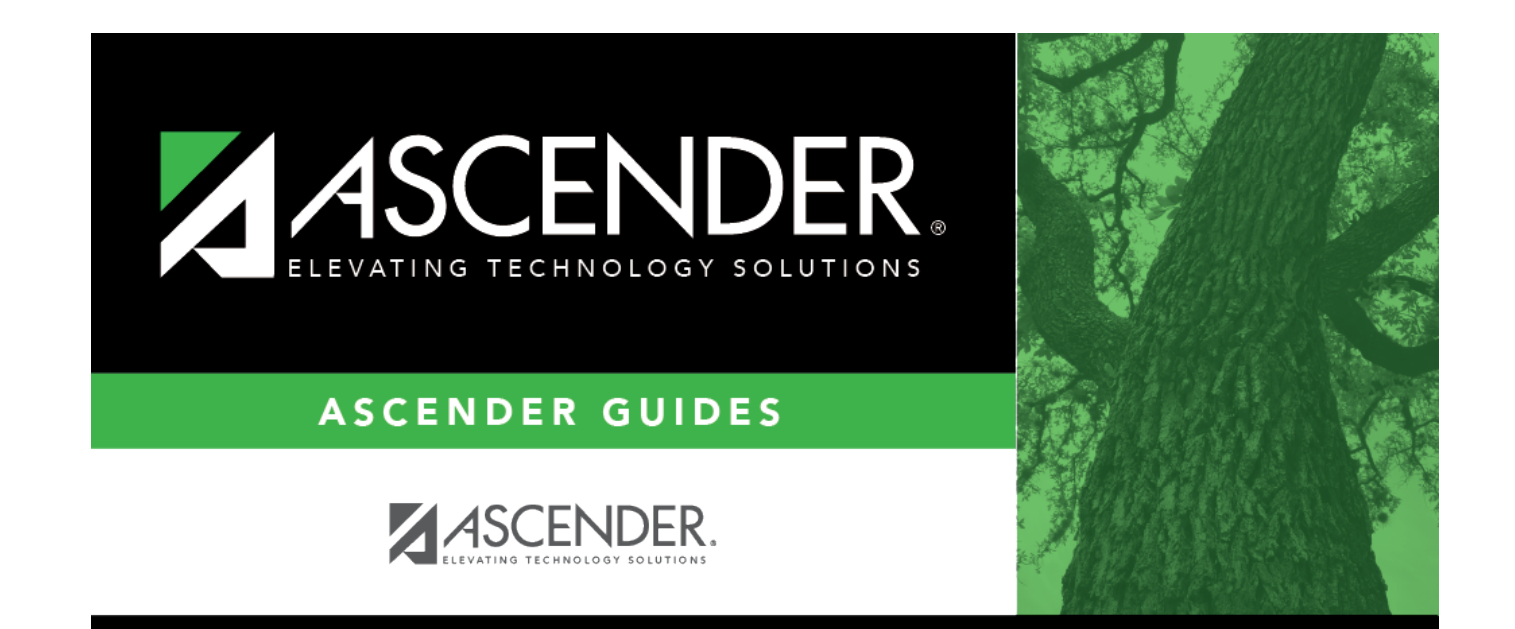

### **Back Cover**